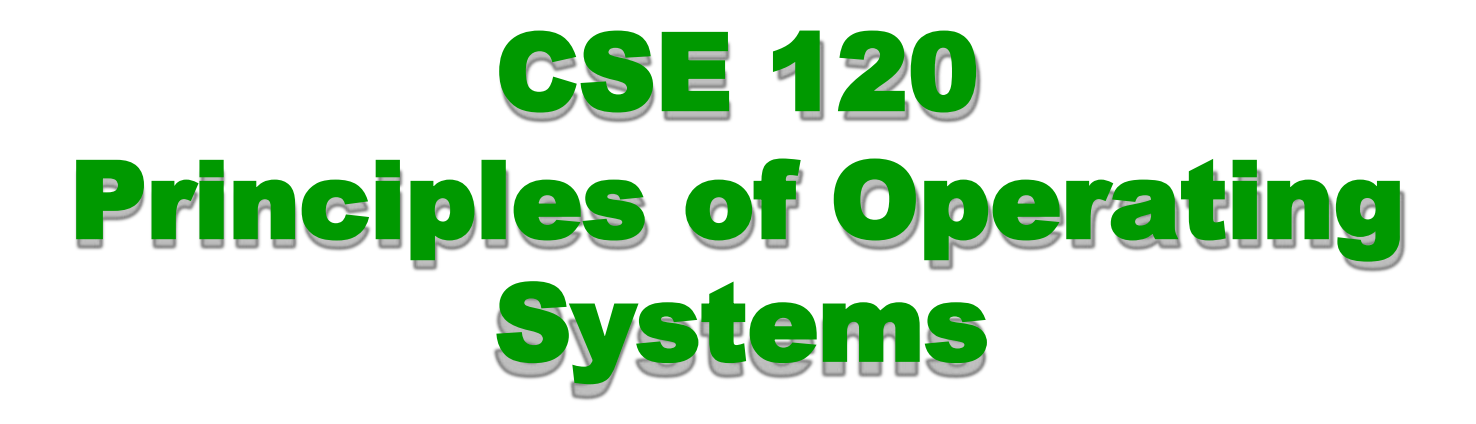

#### Spring 2016

Using Semaphores and Condition Variables

# Higher-Level Synchronization

- We looked at using locks to provide mutual exclusion
- Locks work, but they have limited semantics
	- Just provide mutual exclusion
- Instead, we want synchronization mechanisms that
	- ◆ Block waiters, leave interrupts enabled in critical sections
	- ◆ Provide semantics beyond mutual exclusion
- Look at three common high-level mechanisms
	- ◆ Semaphores: Modelling resource pools
	- Condition Variables: Modelling uncounted events
	- Monitors: Simplifying complex concurrency control policies with mutexes and condition variables
- Use them to solve common synchronization problems

### Semaphores

- Semaphores are an abstract data type that provide mutual exclusion to critical sections
	- ◆ Described by Dijkstra in THE system in 1968
- Semaphores can also be used as atomic counters
	- ◆ More later
- Semaphores are "integers" that support two operations:
	- ◆ Semaphore:: Wait(): decrement, block until semaphore is open
		- » Also P(), after the Dutch word for "try to reduce" (also test, down)
	- ◆ Semaphore::Signal: increment, allow another thread to enter
		- » Also V() after the Dutch word for increment, up
	- That's it! No other operations not even just reading its value
- Semaphore safety property: the semaphore value is always greater than or equal to 0

# Blocking in Semaphores

- Associated with each semaphore is a queue of waiting processes
- When wait() is called by a thread:
	- $\bullet$  If semaphore is open, thread continues
	- $\bullet$  If semaphore is closed, thread blocks on queue
- Then signal() opens the semaphore:
	- $\bullet$  If a thread is waiting on the queue, the thread is unblocked
	- If no threads are waiting on the queue, the signal is remembered for the next thread
		- » In other words, signal() has "history" (c.f., condition vars later)
		- » This "history" is a counter

## Semaphore Types

- Semaphores come in two types
- Mutex semaphore (or binary semaphore)
	- Represents single access to a resource
	- Guarantees mutual exclusion to a critical section
- Counting semaphore (or general semaphore)
	- ◆ Represents a resource with many units available, or a resource that allows certain kinds of unsynchronized concurrent access (e.g., reading)
	- Multiple threads can pass the semaphore
	- Number of threads determined by the semaphore "count"
		- $\rightarrow$  mutex has count = 1, counting has count = N

# Using Semaphores

Use is similar to our locks, but semantics are different

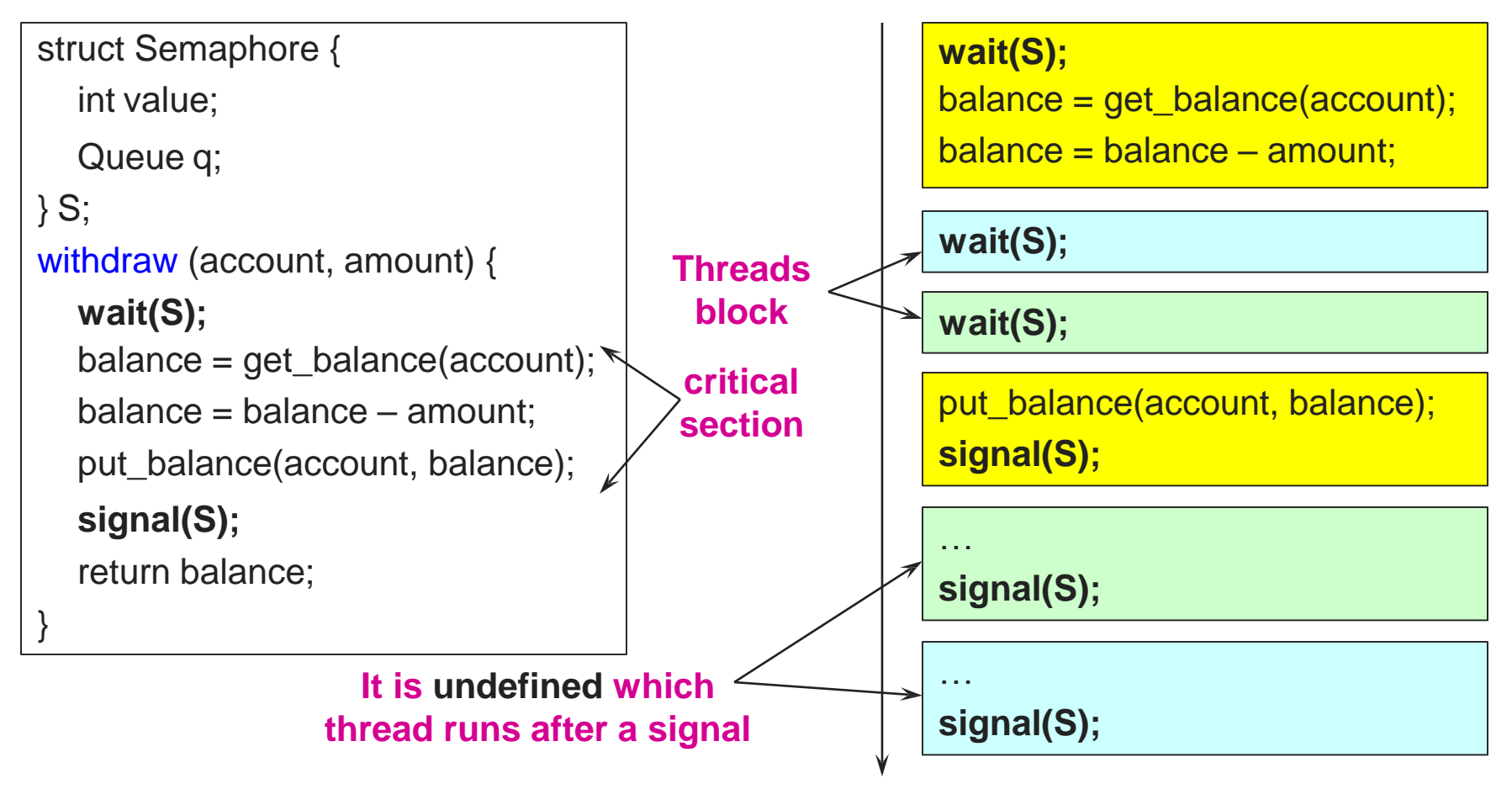

# Semaphores in Nachos

```
P () { // wait
 Disable interrupts; 
 if (value == 0) {
  add currentThread to waitQueue; 
  KThread.sleep(); // currentThread
 }
 value = value -1:
 Enable interrupts;
}
```

```
V() { // signal
 Disable interrupts;
 thread = get next on waitQueue; 
 thread.ready();
 value = value +1;
 Enable interrupts;
}
```
- To reference current thread: KThread.currentThread()
- KThread.sleep() assumes interrupts are disabled
	- Note that interrupts are disabled only to enter/leave critical section
	- How can it sleep with interrupts disabled?

## Interrupts Disabled During Context Switch

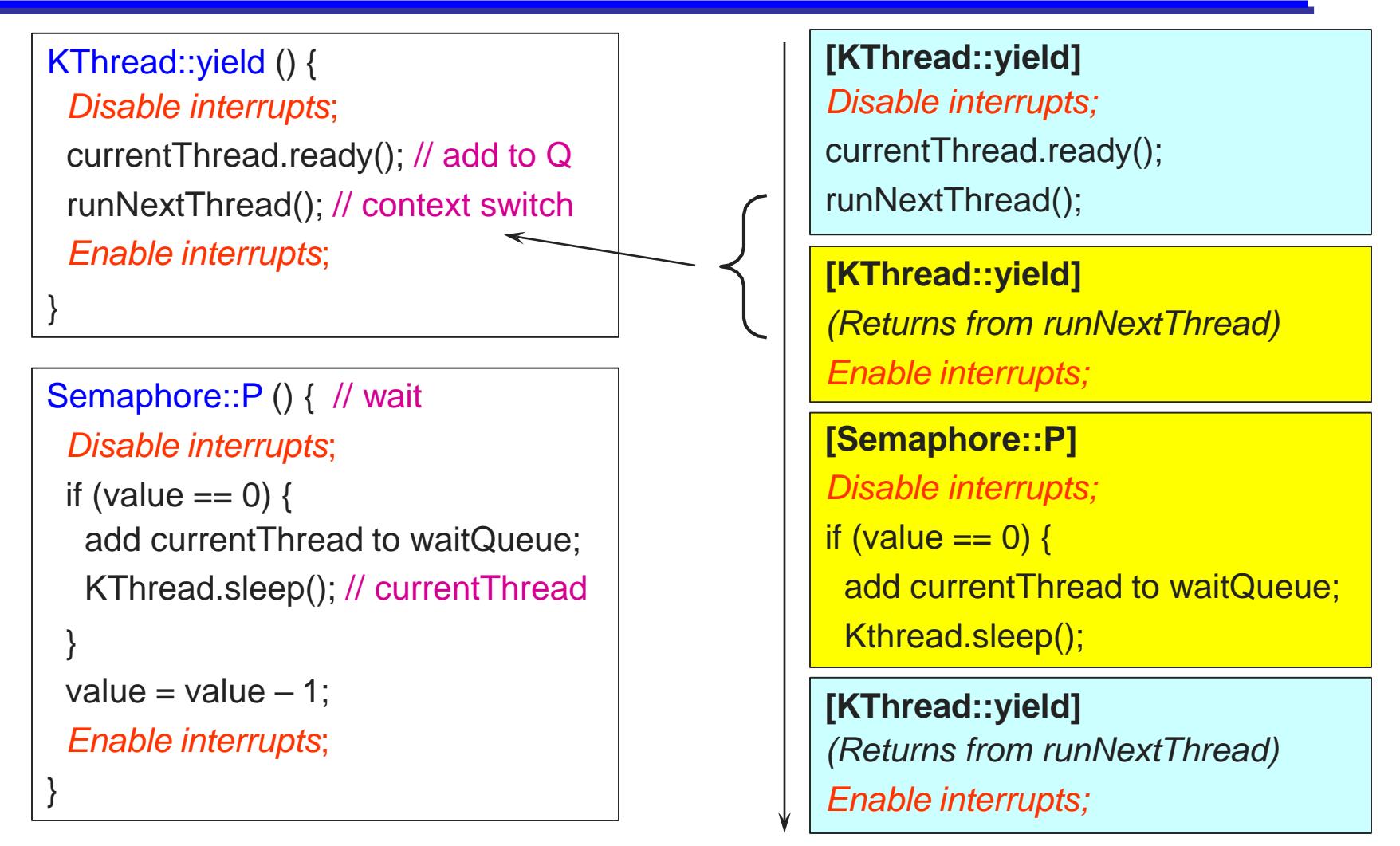

## Get Operation – Nope!

- We can't add a get() to get the value from a semaphore
- It could change between when we get() it and when we try to use what we got
- $\bullet$  It can go up via a V() or down via a P()
- It would necessarily be useless and harmful if used.
- Students ask, "What if a stale value is okay?"
	- Just make a call to Random.randInt() instead!
	- Since whatever you could get from the semaphore could get incremented or decremented any number of times before use, a random number within the proper range really, really, really is just as good.

## Semaphore Questions

- Are there any problems that can be solved with counting semaphores that cannot be solved with mutex semaphores?
- Does it matter which thread is unblocked by a signal operation?
	- Hint: consider the following three processes sharing a semaphore mutex that is initially 1:

while (1) { wait(mutex); // in critical section signal(mutex);

while (1) {

}

wait(mutex); // in critical section signal(mutex);

while  $(1)$  }

}

wait(mutex); // in critical section signal(mutex);

}

#### Counting vs Binary Semaphores

- All semaphores are counting
	- If  $V()$ ed they will increment
	- If P()ed they will decrement
- When semaphores are intended to move between 0 and 1 we call them binary semaphores
	- But, if we break this discipline they will count.
	- There is no safety built-in
- Binary semaphores can "count" the availability of a mutually exclusive critical section, i.e. from 1 available to 0 available and vice-versa

# Semaphore Summary

- Semaphores can be used to solve any of the traditional synchronization problems
- However, they have some drawbacks
	- They are essentially shared global variables
		- » Can potentially be accessed anywhere in program
	- No connection between the semaphore and the data being controlled by the semaphore
	- Used both for critical sections (mutual exclusion) and coordination (scheduling)
		- » Note that I had to use comments in the code to distinguish
	- No control or guarantee of proper usage
- Sometimes hard to use and prone to bugs
	- Another approach: Use programming language support

## Condition Variables

- Condition variables provide a way to wait for events
- Unlike semaphores, they do not count or otherwise track resources
- Combined with mutexes, they can be used to manage resource pools.
	- We'll talk about, for example, using them to construct semaphores and higher-level monitors
- Condition variables are not boolean objects
	- ◆ "if (condition\_variable) then" ... does not make sense
	- $\bullet$  "if (num\_resources == 0) then wait(resources\_available)" does
	- An example will make this more clear

## Condition Variables

- Condition variables support three operations:
- Wait (Mutex m) add calling thread to the condition variable's queue and put the thread to sleep
- Signal (Mutex m) remove a thread, if any, from the condition variable's queue and wake it up
- Broadcast (Mutex m) remove and wake-up all threads in the condition variables queue

## Why the mutex?

```
if (predicate) {
--------------context switch---------
if (predicate) {
 cv.wait()
}
                                               cv.wait()
                                          }
```
The test of the predicate and the wait need to be atomic or two or more threads can end up skipping the wait and entering The critical section

```
mutex_acquire (m)
if (predicate) { 
    cv.wait(m)
}
// possible critical section
mutex_release(m)
```
*Note*: cv.wait() must atomically block the calling process *and release the mutex* or other threads can't acquire it – including to signal. It must also require it before returning to put things back as found.

Don't make a habit if the *if* quite yet. See next slide.

## About that if…don't do that!

```
if (predicate) { -----------
     cv.wait()
}
                                 while (predicate) {
                                      cv.wait()
                                 }
```
We'll talk about the reason more shortly. But, the short version is that, we might see a sequence such as (i) a thread wait()s for a condition, (ii) a thread gets dispatched and then pre-empted, (iii) another thread signals and wakes up the wait()ing thread, placing it into the runnable list -- behind the pre-empted thread (iii) before the awoken thread gets to run, the pre-empted thread runs and changes the predicate condition, e.g. consumes some available resources.

In this case, a while is needed to ensure the predicate invariant holds.

In some cv implementations or uses an if might be safe. But, it is terrible practice. A change in library, software port, or misunderstanding can break things.

A "while" is ALWAYS safe. An "if" offers no gain – just risk. Just make "while" your habit.

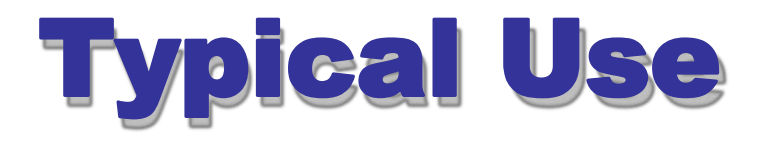

#### Mutex mx;

```
GetLock (condition cv, mutex mx) { 
 mutex_acquire (mx);
 while (LOCKED) 
     wait (cv,mx)
      ;
 lock=LOCKED; 
 mutex_release (mx);
}
```
# Typical Use (cont.)

ReleaseLock (condition cv, mutex mx)

```
{
 mutex_acquire (mx); 
 lock = UNLOCKED;
 signal (cv); 
 mutex_release (mx);
}
```
# Using Cond Vars & Locks

- Alternation of two threads (ping-pong)
- Each executes the following:

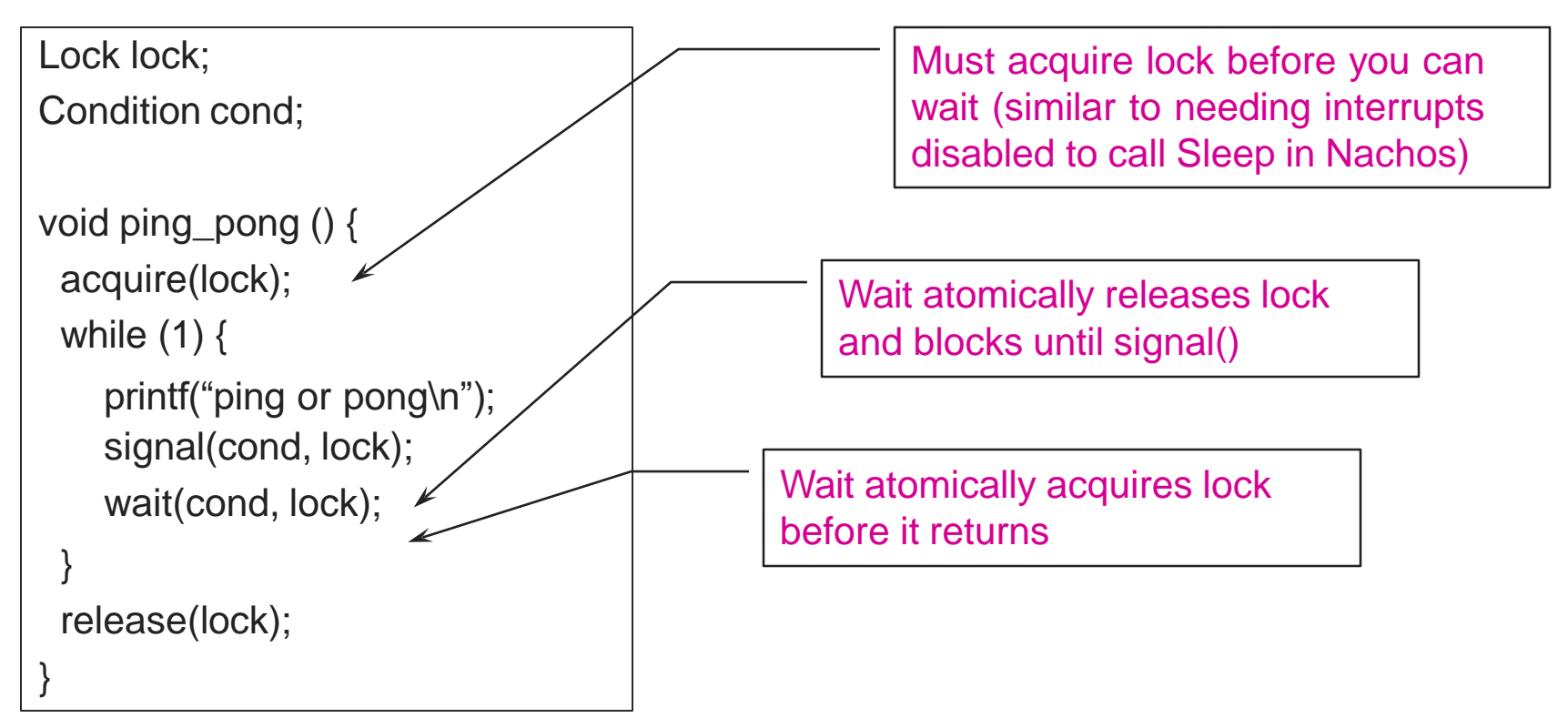

# Condition Vars != Semaphores

- Condition variables != semaphores
	- Although their operations have the same names, they have entirely different semantics (such is life, worse yet to come)
	- However, they each can be used to implement the other
- Access to the monitor is controlled by a lock
	- wait() blocks the calling thread, and gives up the lock
		- » To call wait, the thread has to be in the monitor (hence has lock)
		- » Semaphore::wait just blocks the thread on the queue
	- signal() causes a waiting thread to wake up
		- » If there is no waiting thread, the signal is lost
		- » Semaphore::signal increases the semaphore count, allowing future entry even if no thread is waiting
		- » Condition variables have no history

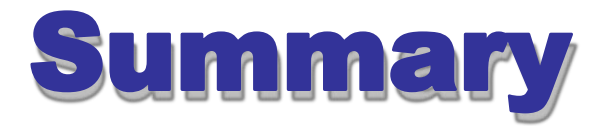

- Semaphores
	- wait()/signal() implement blocking mutual exclusion
	- Model a resource pool
- Condition variables
	- Waits for events
	- ◆ Does not count
	- Requires a mutex to protect predicate-wait sequence